# GuRoom Google Drive Sharing Manager

Scott D. Stoller Yooha Bae Ha-Eun Park

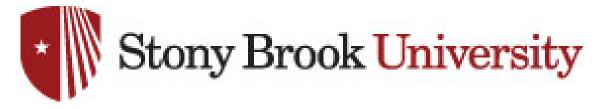

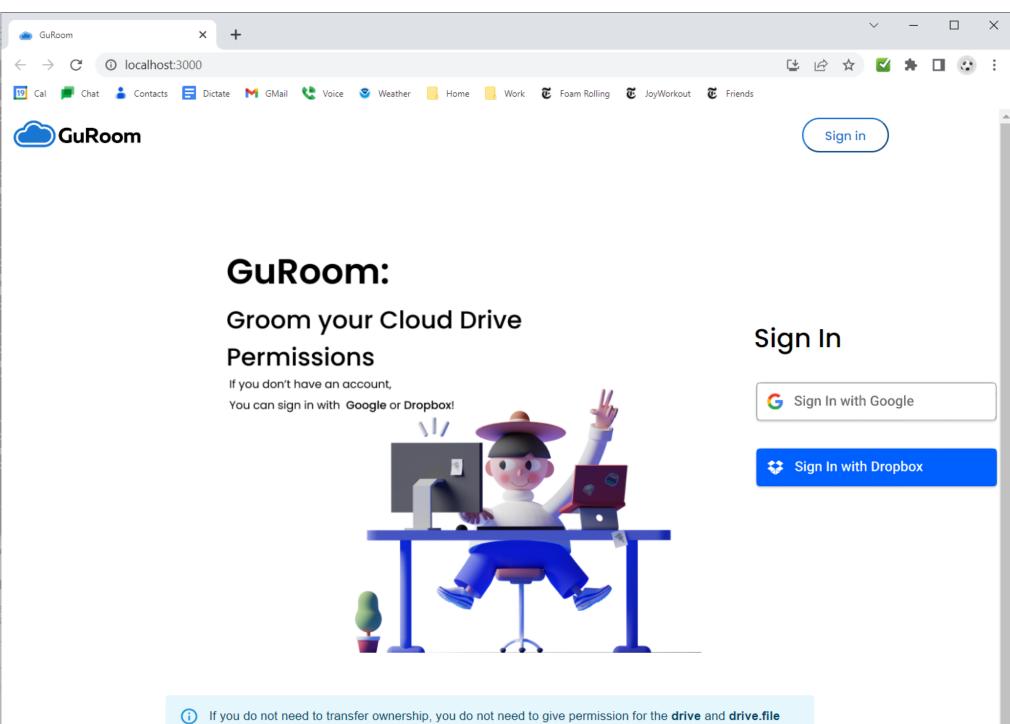

of the drive and drive.fil scopes.

But if you change your mind later, you can always add them later.

#### Workflow

- 1. Take a snapshot of all sharing-related metadata in your Google Drive.
  - Includes My Drive, Shared With Me, and Shared Drives.
- 2. Browse and analyze any saved snapshot of your Google Drive.

GuRoom's snapshot database makes subsequent analysis more efficient and enables historical queries.

GuRoom is retargetable to multiple cloud drive services and currently also includes partial support for Dropbox.

#### Permission Browser: Google Drive

- display permissions of one file at a time.
- inherited and directly-assigned permissions look the same

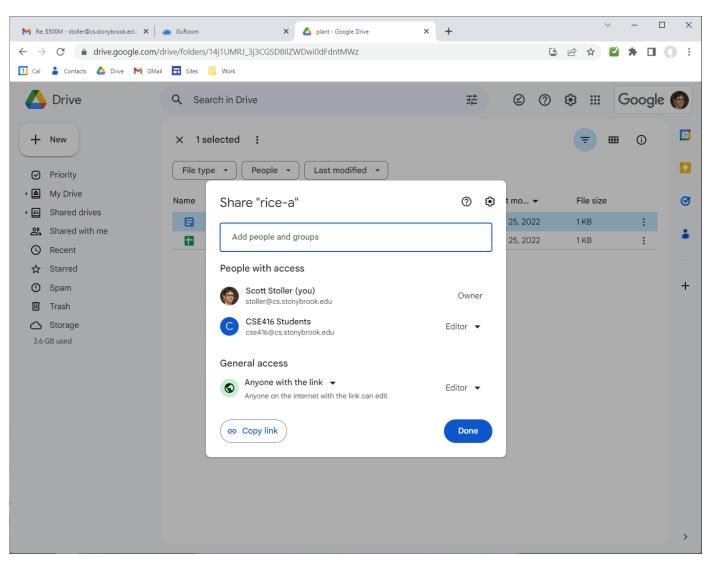

#### Permission Browser: GuRoom

- display permissions of many files at once.
- inherited and directly-assigned permissions are color-coded.

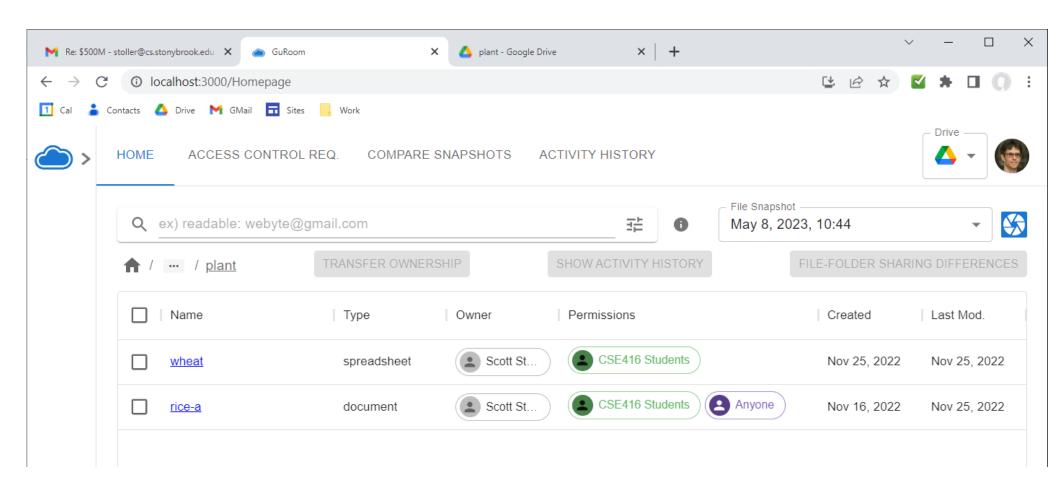

#### File Search

- Google Drive and GuRoom both provide:
  - textual query language
  - ♦ GUI query builder
- Google Drive: Conjunctions of conditions such as readable: *user* and owner: *user*.
- GuRoom: Arbitrary Boolean combinations of conditions similar to those in Google Drive, and supports regular expressions for file names and user names.

# File Search: GuRoom Query Builder

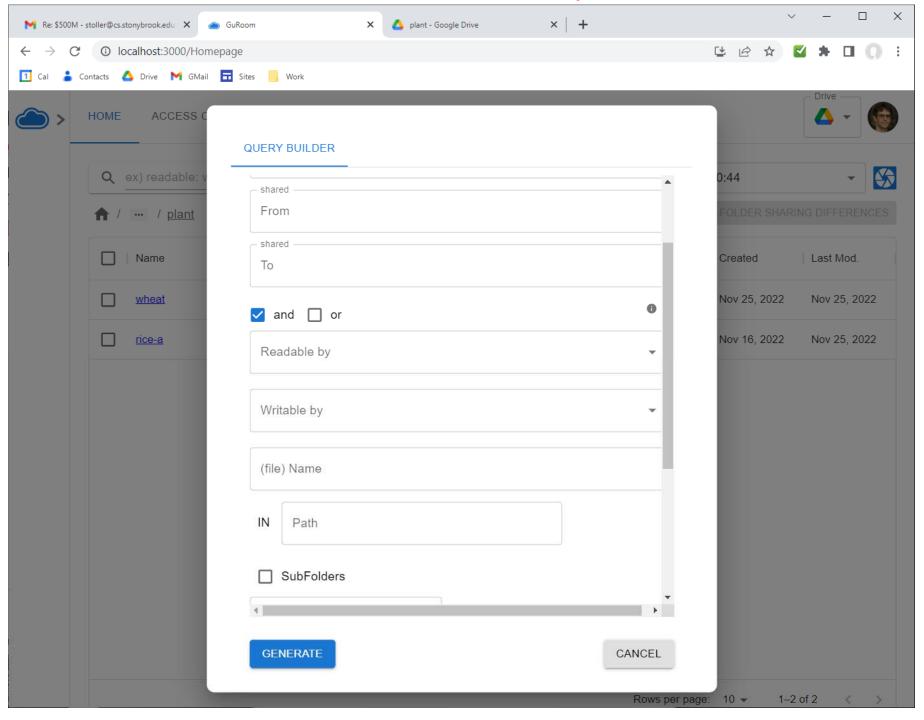

## Analysis of Group Permissions

- Sharing a file with a Google Group (e.g., <a href="mailto:mygroup@googlegroups.com">mygroup@googlegroups.com</a>) allows all members of the group to access it.
- Google Drive: Searching for files readable by a group member does **not** return files shared with the group.
- GuRoom: It does, if you have taken a snapshot of the group membership.

# Sharing History: Google Drive

• Shows sharing activity for one file at a time, in a narrow sidebar.

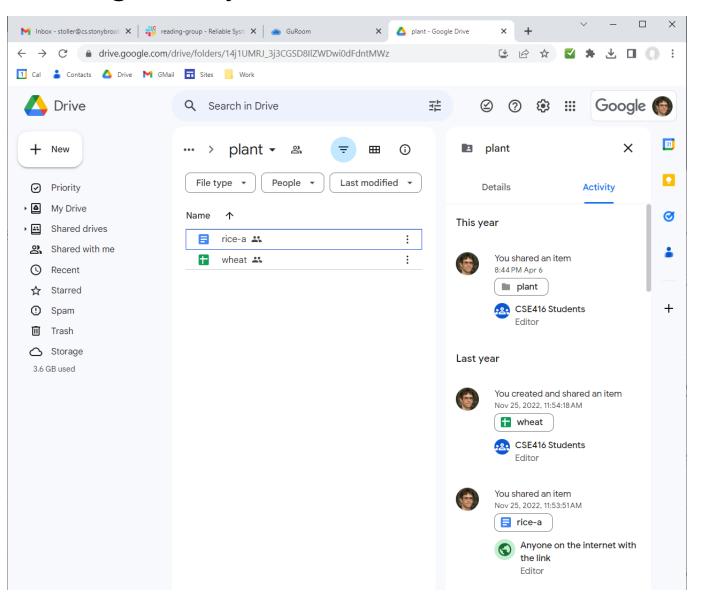

## Sharing History: GuRoom

• Shows sharing activity full-screen for all files in selected folder (subtree), including deleted files.

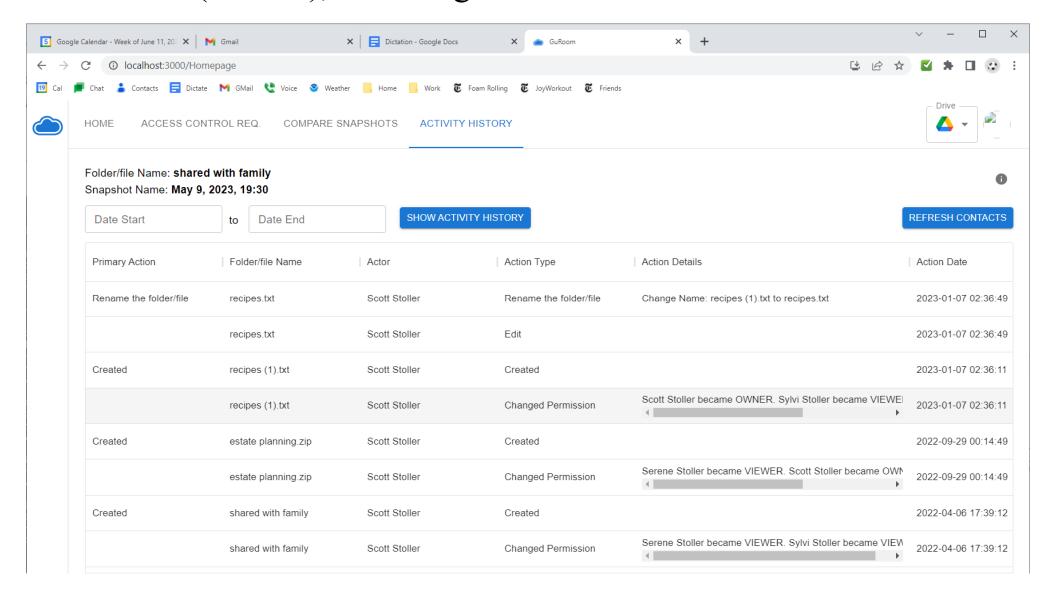

## Security Auditing

- Google Drive: no security auditing.
- GuRoom: check whether file sharing is consistent with a policy of the form:
  - Search Query (the policy applies to all matching files)
  - Allowed Readers
  - Allowed Writers
  - Denied Readers
  - Denied Writer

## **Sharing Changes**

List all sharing changes between two snapshots of your Google Drive

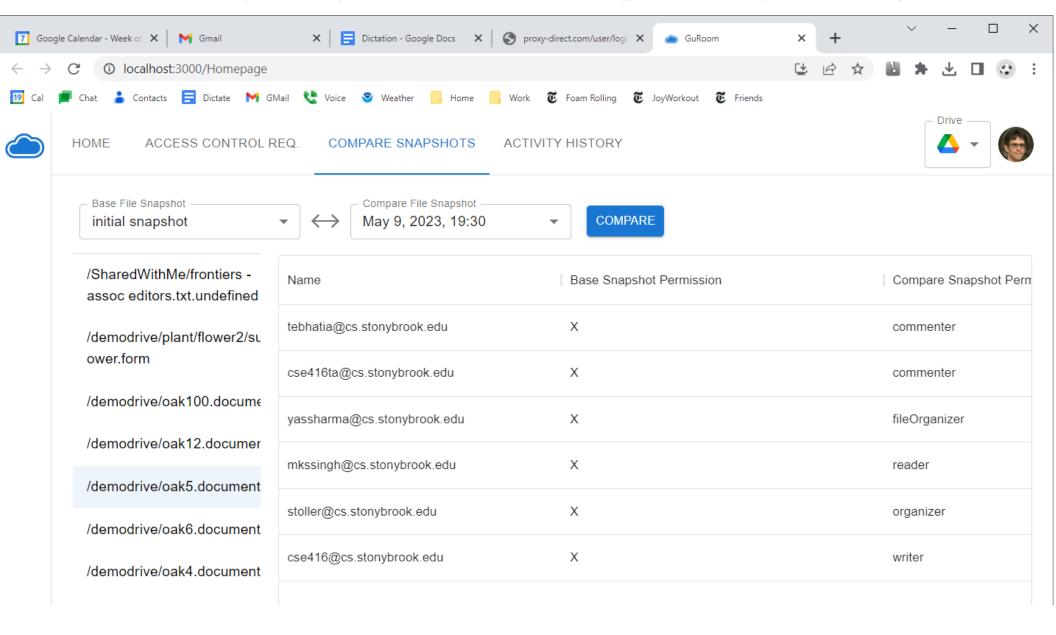